#### **DESARROLLO DE SITIO WEB**

Muchas empresas de diferentes tamaños tienen un problema común: la falta de control de actividades de los empleados que permita analizar los resultados del trabajo de cada empleado y resolver problemas, con un registro electrónico que quede como evidencia del tiempo y resultados obtenidos.

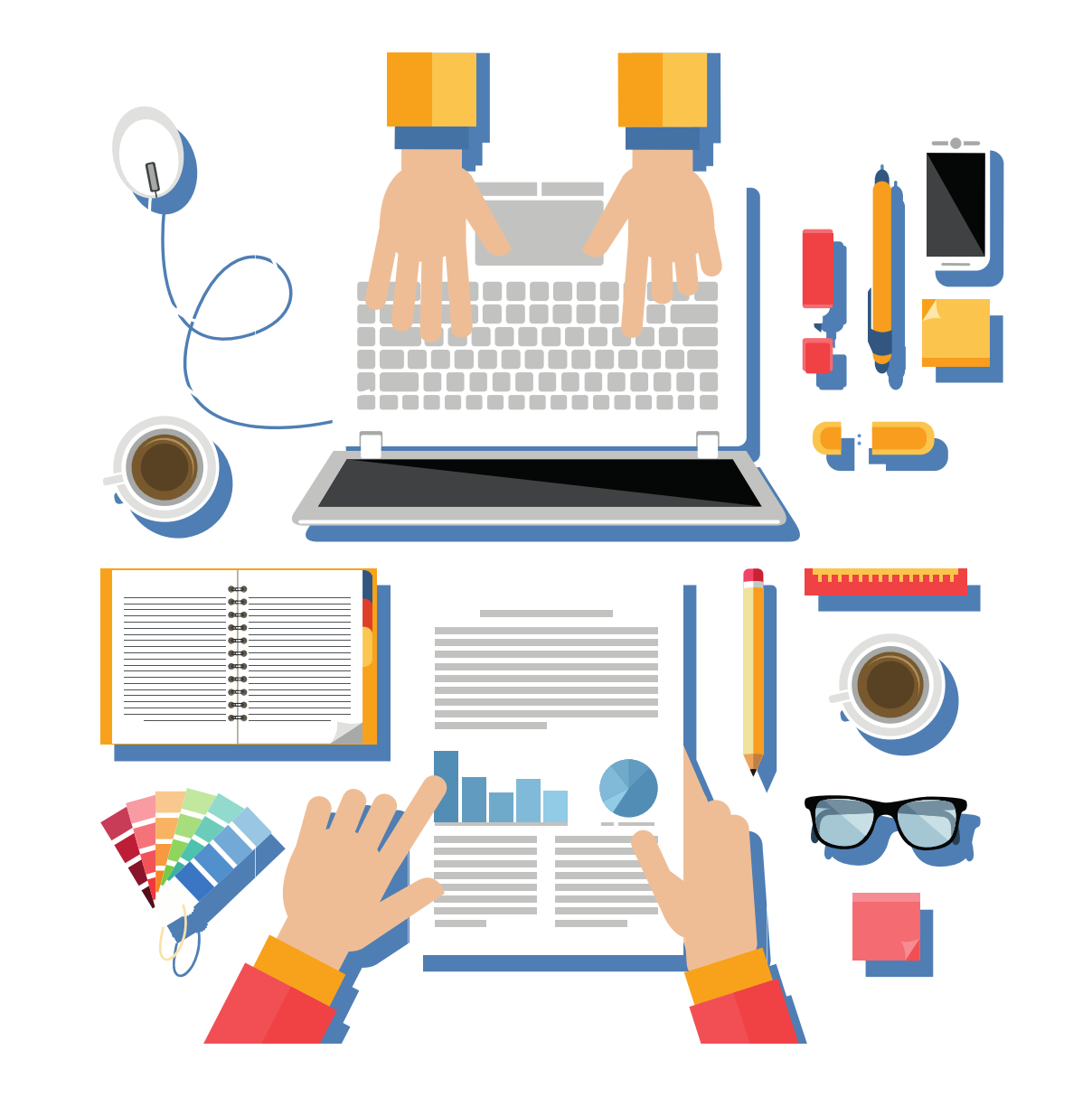

### **OBJETIVO**

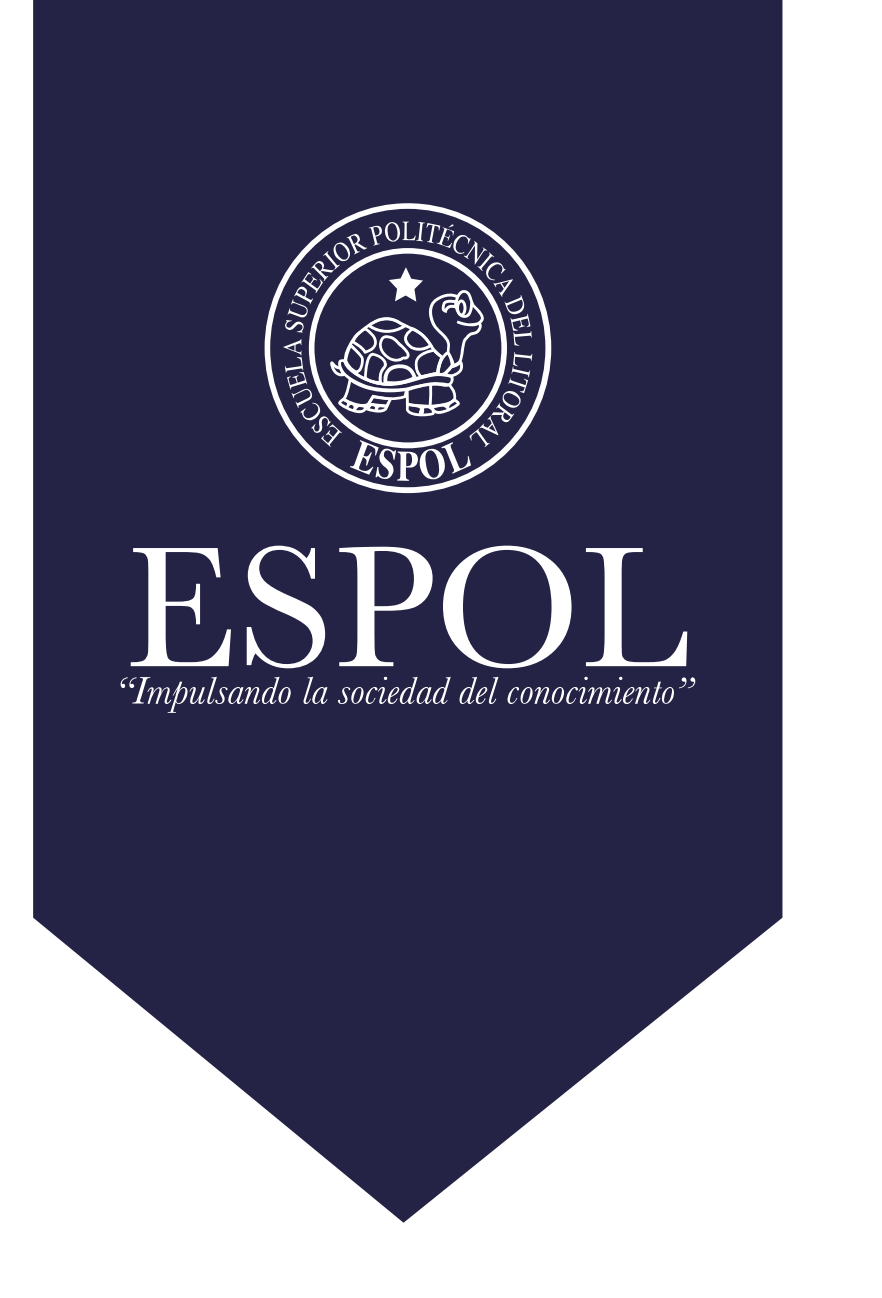

## DISEÑO DE UN SITIO WEB PARA LA GESTIÓN DE ACTIVIDADES DE UNA EMPRESA PRIVADA

**Cumbicos, Jimmy jcumbico@espol.edu.ec miliandr@espol.edu.ec Andrade, Mirella**

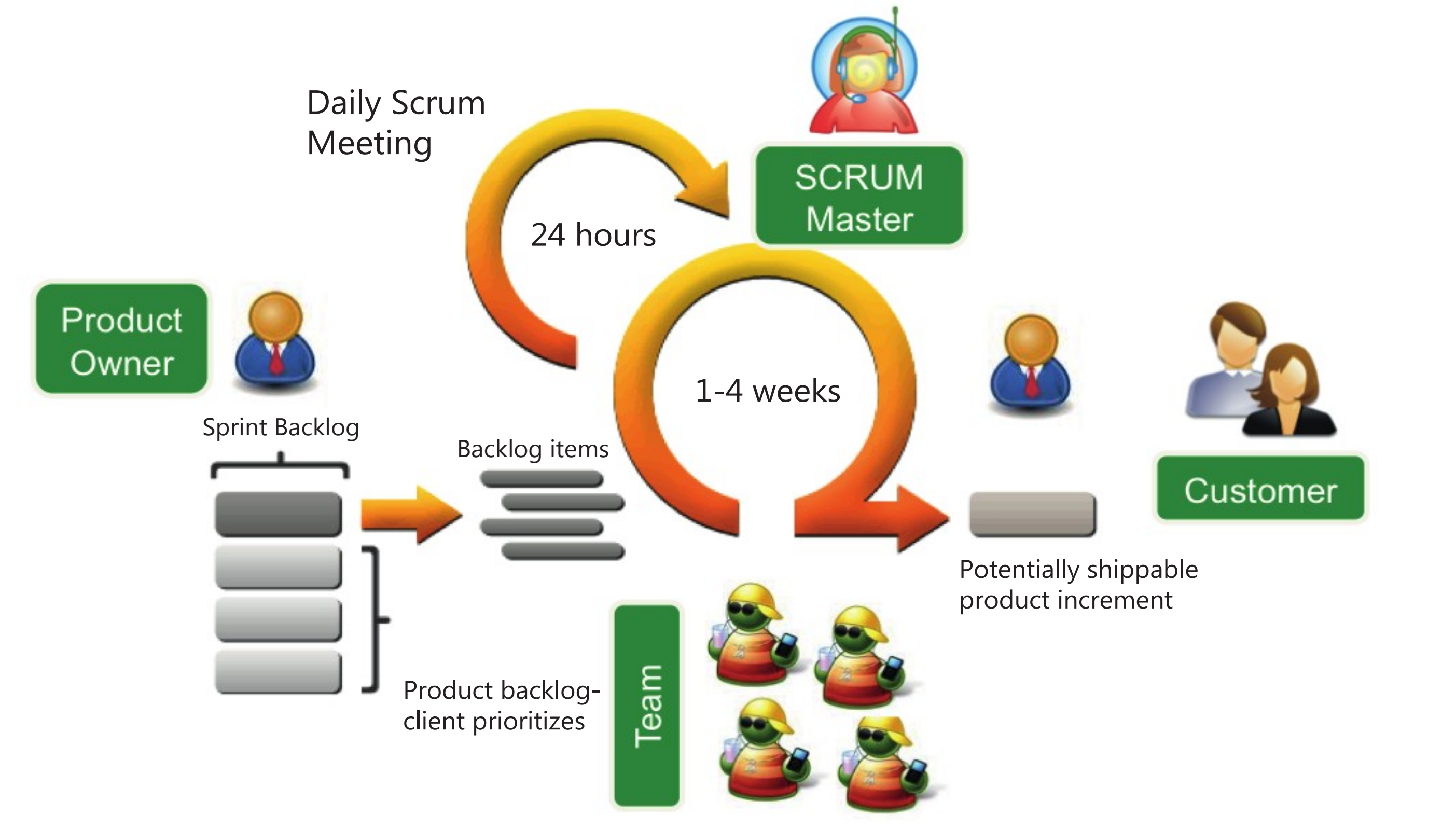

El sistema afianza el control de la empresa mediante la eficiente administración de tareas. La gestión administrativa de las tareas se realiza a través de una interfaz clara y ágil, permitiendo conocer en todo momento el estado de las mismas.

■ Esta herramienta de trabajo institucional permite visualizar el esfuerzo de cada integrante del equipo de trabajo, al lograr administrar el seguimiento y progreso de las actividades y tareas asignadas a los colaboradores

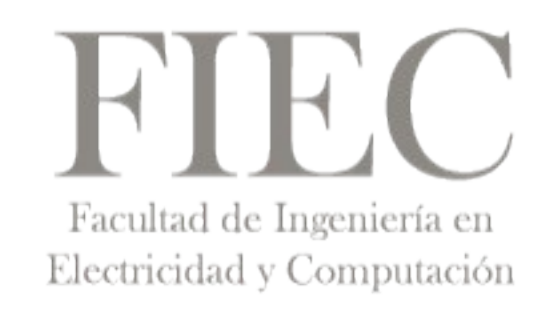

# INTRODUCCIÓN

# METODOLOGÍA

Para el desarrollo de ésta aplicación se utilizó SCRUM por ser una metodología ágil, rápida, iterativa, que además permite adaptabilidad en proyectos inclusive complejos. Maneja gran flexibilidad en la comunicación con el cliente y ofrece una mejora continua.

## RESULTADOS

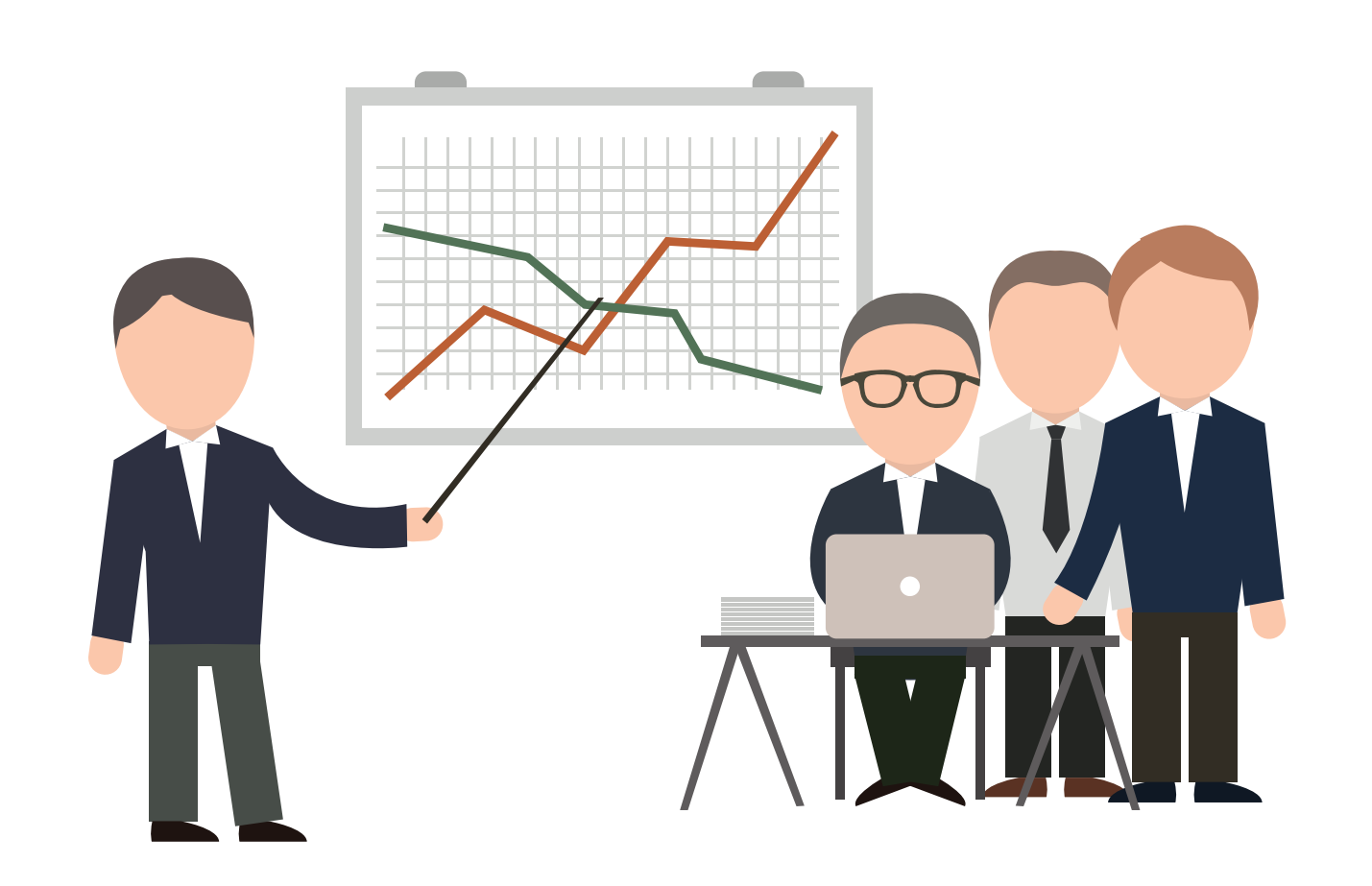

Desarrollar una aplicación que ayude en el seguimiento de las actividades asignadas a los diversos colaboradores para gestionar eficientemente el conocimiento dentro de las empresas privadas.

## conclusiones

- El sistema emite automáticamente alertas mediante correo electrónico cuando una actividad haya sido asignada.
- Los empleados así como los jefes pueden en cualquier momento observar los avances, actividades cumplidas y retrasadas.
- Identifica la duración estimada de la tarea, y sus fechas de inicio y fin, permitiendo su reprogramación.